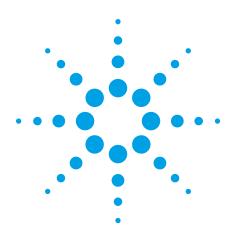

Using the Graphical Introduction **Pin Locator on Agilent Medalist** In-Circuit **Test Systems** 

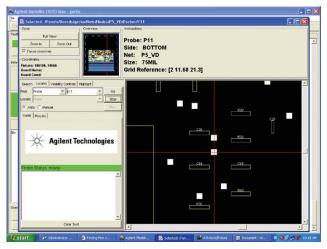

Figure 1. Shows target pin in the center

Starting with software version 7.0 on the Medalist In-Circuit Test Systems, a graphical version of the familiar "Find Pins" tool is available in the Operator Graphical User Interface (GUI). The tool is called the Pin Locator and it is a part of the Operator GUI Browser. This application note will summarize its use and highlight some of the productivity enhancements provided.

## Using the Pin Locator

To use the Pins Locator, start the In-circuit Test (ICT) Browser and select the Locator Tab. You specify the pin you want to find (target pin) by selecting the type from the Find drop-down list and entering all or part of the name. Then click Go.

The target pin is centered in the graphics display area as shown in Figure 1.

Start the Locator by selecting Probe or Mint pin from the Locate drop-down list, then click **OK**. When the Probe Status indicates Ready, touch any pin on the board with the handheld probe. Notice that, unlike "Find Pins", Auto start is now the default.

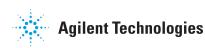

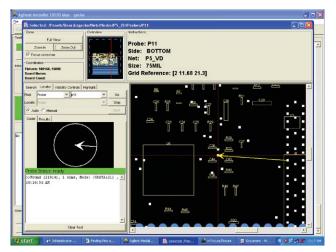

Figure 2. Hone in on desired pin

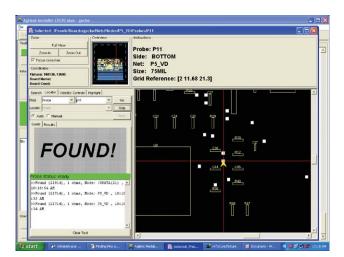

Figure 3. Found is displayed when target pin is found

In the graphics display area, the touched pin blinks. The **Guide** panel displays information on the touched pin. The **Results** panel displays all the BT-BASIC output and print statements, similar to the Output panel in the Operator Interface. Now, instead of using the fixture grid to find your target pin, refer to the arrows in the **Guide** and graphics display to quickly hone in on the desired pin as shown below in Figure 2.

When the user gets closer to the target pin, the graphics display is automatically enlarged to help with location of the target pin more easily. After a few quick probes, the user can quickly and easily find the target pin. A **FOUND** status is displayed when the user touches the target pin as shown below in Figure 3.

# Conclusion

The Pin Locator tool on the Agilent *Medalist* In-Circuit Test Systems is an improvement over the old "Find Pins" tool. Give it a try!

#### **Remove all doubt**

Our repair and calibration services will get your equipment back to you, performing like new, when promised. You will get full value out of your Agilent equipment throughout its lifetime. Your equipment will be serviced by Agilenttrained technicians using the latest factory calibration procedures, automated repair diagnostics and genuine parts. You will always have the utmost confidence in your measurements.

Agilent offers a wide range of additional expert test and measurement services for your equipment, including initial start-up assistance onsite education and training, as well as design, system integration, and project management.

For more information on repair and calibration services, go to

#### www.agilent.com/find/removealldoubt

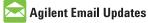

www.agilent.com/find/emailupdates Get the latest information on the products and applications you select.

#### www.agilent.com

For more information on Agilent Technologies' products, applications or services, please contact your local Agilent office. The complete list is available at:

### www.agilent.com/find/contactus

| Americas                       |                     |
|--------------------------------|---------------------|
| Canada                         | (877) 894-4414      |
| Latin America                  | 305 269 7500        |
| United States                  | (800) 829-4444      |
|                                |                     |
| Asia Pacific                   | 4 000 000 405       |
| Australia                      | 1 800 629 485       |
| China                          | 800 810 0189        |
| Hong Kong                      | 800 938 693         |
| India                          | 1 800 112 929       |
| Japan                          | 0120 (421) 345      |
| Korea                          | 080 769 0800        |
| Malaysia                       | 1 800 888 848       |
| Singapore                      | 1 800 375 8100      |
| Taiwan                         | 0800 047 866        |
| Thailand                       | 1 800 226 008       |
|                                |                     |
| Europe & Middle East           |                     |
| Austria                        | 0820 87 44 11       |
| Belgium                        | 32 (0) 2 404 93 40  |
| Denmark                        | 45 70 13 15 15      |
| Finland                        | 358 (0) 10 855 2100 |
| France                         | 0825 010 700*       |
|                                | *0.125 €/minute     |
| Germany                        | 01805 24 6333**     |
|                                | **0.14€/minute      |
| Ireland                        | 1890 924 204        |
| Israel                         | 972-3-9288-504/544  |
| Italy                          | 39 02 92 60 8484    |
| Netherlands                    | 31 (0) 20 547 2111  |
| Spain                          | 34 (91) 631 3300    |
| Sweden                         | 0200-88 22 55       |
| Switzerland                    | 0800 80 53 53       |
| United Kingdom                 | 44 (0) 118 9276201  |
| Other European Countries:      |                     |
| www.agilent.com/find/contactus |                     |
| Revised: March 27, 2008        |                     |
|                                |                     |

Product specifications and descriptions in this document subject to change without notice.

© Agilent Technologies, Inc. 2008 Printed in USA, May 3, 2008 5989-8562EN

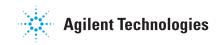